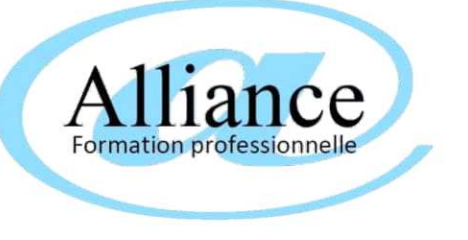

# **PROGRAMME DE LA FORMATION**

**en présentiel en intra entreprise, ou à distance Tosa Word (RS6198)**

formation sur mesure individualisée aux besoins du stagiaire RS6198: ISOGRAD - enregistré le 14/12/2022

*temps d'échange libre à chaque fin de session*

Durée de 28 heures sur 14 journées de 2 heures (durée conseillée, adaptable aux besoins du stagiaire)

*Maîtriser les fonctionnalités simple et avancées de Word, dans un contexte professionnel avec pour ol* 

*parfaire son score TOSA*

Objectifs de la formation

Public visé

*Toute personne désirant maitriser Microsoft Connaissance de l'environnement Windows WORD*

## Contenu du module de formation (adaptable aux besoins du stagiaire)

*1 Comprendre le principe et contenu de l'examen TOSA WORD - Présentation générale du test et de ses objectifs - Découpage détaillé du test - Stratégie de réponse et conseil de gestion du temps - Fixations d'objectifs de progression et de score à atteindre pour chaque participant.*

*2 Programme Niveau Basique*

*- Environnement et Méthodes : Connaissance initiale de l'environnement de Word, Afficher un document, se déplacer dans un document, annuler une action*

*- Mise en forme et mise en page : Mises en forme simples du texte, Utilisation des styles et thèmes prédéfinis, Mises en forme des paragraphes, Mise en page et aperçu avant impression* 

*- Outils d'édition : Saisie et modification du texte, Puces et numérotation, Recherche dans un document*

*- Objets graphiques et tableaux : Insérer un tableau, travailler avec des cellules, Insérer un objet graphique et le positionner dans le document.*

 *3 Programme Niveau Avancé*

*- Environnement et Méthodes : Connaissances acquises au niveau opérationnel, Personnaliser l'environnement et l'affichage, Gestion du mode Backstage et des formats de fichier*

*- Mise en forme et mise en page : Connaissances acquises au niveau opérationnel, Exploiter les outils de mise en forme avancés, Gérer des documents longs par le mode Plan, Mise en page avancée*

- *Outils édition : Connaissances acquises au niveau opérationnel, Références*
- *avancées dans un document long, Correction et traduction d'un document*

*- Objets graphiques et tableaux : Maîtrise exhaustive des tableaux et de leur mise en* 

*forme, Illustrer un texte avec des objets graphiques*

- *4 Programme Niveau Expert*
- *Synthèse : Environnement et Méthodes, Personnalisation experte de l'environnement,*
- *Partage et protection d'un fichier*
- *Mise en forme et mise en page : Mise en forme experte, Mise en page experte*
- *Outils d'édition complexes*
- *Création et gestion d'un publipostage*
- *Objets graphiques et tableaux*
- *Gestion experte des objets graphiques et des tableaux*
- *QuickParts et formulaires*
- *5 S'entraîner au passage de l'examen TOSA WORD*
- *Passage du test TOSA blanc et correction détaillée.*
- *Retours sur les points qui peuvent encore être améliorés, adaptation aux besoins de chacun.*
- *Bilan des progrès réalisés. Conseils et stratégie de révision avant l'examen 6 Passage de l'examen à distance TOSA WORD (1 heure)*

*Score final de 0 à 1000: de 0 à 350, le candidat n'est pas certifié ; de 351 à 550 niveau basique ; de 551 à 725 niveau opérationnel ; - de 726 à 875 niveau avancé ; - de 876 à 1000 niveau expert*

## Modalités et moyens pédagogiques, techniques et d'encadrement (spécifiques si FOAD)

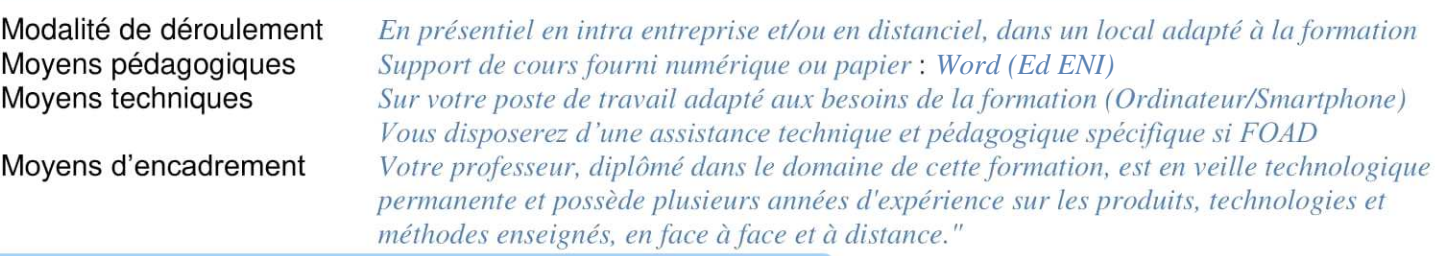

## Evaluation, suivi et appréciation des résultats de la formation

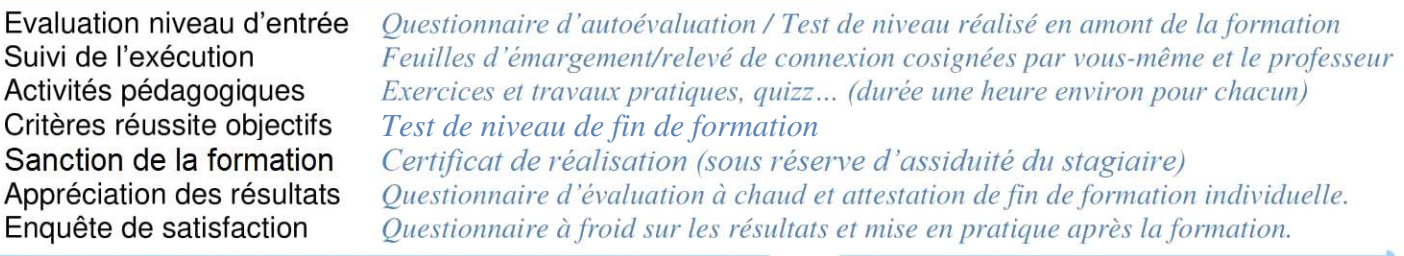

## Durée, période de réalisation, horaires, lieu de formation

Accessibilité

Durée *Durée de 28 heures sur 14 journées de 2 heures*  Période de réalisation Horaires et rythme seront définis sur la convention Lieu de formation

*- Personnes en situation de handicap nous contacter pour étude de la faisabilité*

*- Accès à la formation à la signature de la*

Niveau pré-requis

**1680,00 € HT 28 heures** onéré de TVA, art. 261-4-4-a d<mark>u</mark> CGI

Autres durées, nous consulter

**<sup>1</sup>e formation**<br>Alliance - Siège social: B21 rue du lis de mer - 56410 ERDEVEN - SARL au capital de 7500€ - SIRET 48394051600022 - APE 8559A - Numéro de déclaration d'activité 53560832056

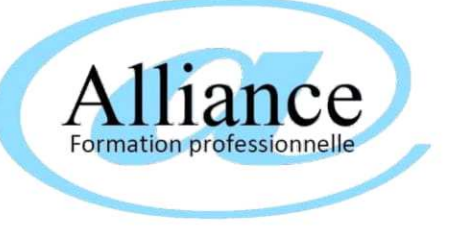

## **PROGRAMME DE LA FORMATION**

**en présentiel en intra entreprise, ou à distance Tosa Excel (RS5252)**

formation sur mesure individualisée aux besoins du stagiaire Certificateur RS5252: ISOGRAD - enregistré le 14/09/2020

Objectifs de la formation

Durée de 28 heures sur 14 journées de 2 heures *temps d'échange libre à chaque fin de session* (durée conseillée, adaptable aux besoins du stagiaire)

*Maîtriser les fonctionnalités simple et avancées de Excel dans un contexte professionnel, avec pour ol parfaire son score TOSA*

Public visé

#### Niveau pré-requis

*Toute personne désirant maitriser Excel Connaissance de l'environnement Windows*

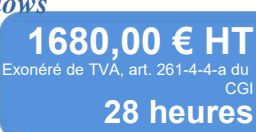

#### Contenu du module de formation (adaptable aux besoins du stagiaire)

*1 Comprendre le principe et contenu de l'examen TOSA EXCEL*

*- Présentation générale du test et de ses objectifs - Découpage détaillé du test - Stratégie de réponse et conseil de gestion du temps - Fixations d'objectifs de progression et de score à atteindre pour chaque participant.*

*2 Niveau Basique*

*- Environnement et Méthodes : Connaissance initiale de l'environnement Excel , Modifications de l'environnent*

*- Calculs (formules, fonctions) :Effectuer des calculs simples, Formules basiques - Mise en forme : Mise en forme du niveau initial, Gestion des données, Créer un graphique simple, Trier des données, Utilisation de l'outil Analyse rapide*

*3 Niveau Opérationnel*

*- Environnement et Méthodes : Connaissances du niveau basique, Collage Spécial, Options d'enregistrement et d'impression des documents*

*- Calculs (formules, fonctions) : Maîtriser les méthodes de calcul, Connaître et utiliser les formules fréquentes*

*- Mise en forme : Améliorer la mise en forme et réviser une cellule, Créer et mettre en forme un tableau, Insérer des objets graphiques*

 *Gestion des données : Améliorer la mise en forme d'un graphique, Lire un tableau croisé dynamique, Trier et chercher des données, Utilisation de l'outil Analyse rapide* *4 Niveau Avancé*

Autres durées, nous consulter

*- Environnement et Méthodes : Personnaliser l'environnement et l'affichage, Gestion du mode Backstage et des formats de fichier et la sécurité, Automatisation des tâches - Calculs (formules, fonctions) : Méthodes de calcul avancées, Fonctions avancées,* 

*Calculs dans une base de données*

*- Mise en forme : Mise en forme et mise en page avancées, Gérer des objets graphiques dans Excel*

*- Gestion des données : Gérer des tableaux et des bases de données étendues, Analyse graphique avancée, Création et analyse d'un tableau croisé dynamique, Outils d'analyse rapide*

*5 S'entraîner au passage de l'examen TOSA EXCEL*

*- Passage du test TOSA blanc et correction détaillée.*

*- Retours sur les points qui peuvent encore être améliorés, adaptation aux besoins de chacun.*

*- Bilan des progrès réalisés. Conseils et stratégie de révision avant l'examen*

*6 Passage de l'examen à distance TOSA EXCEL (1 heure) Score final de 0 à 1000: de 0 à 350, le candidat n'est pas certifié ; de 351 à 550 niveau basique ; de 551 à 725 niveau opérationnel ; de 726 à 875 niveau avancé ; de 876 à 1000 niveau expert*

#### Modalités et moyens pédagogiques, techniques et d'encadrement (spécifiques si FOAD)

Modalité de déroulement En présentiel en intra entreprise et/ou en distanciel, dans un local adapté à la formation Moyens pédagogiques *[Excel \(Ed ENI\)](https://www.editions-eni.fr/livre/excel-2016-coffret-de-2-livres-apprendre-excel-et-devenir-un-expert-9782409006883)* Sur votre poste de travail adapté aux besoins de la formation (Ordinateur/Smartphone) Moyens techniques Vous disposerez d'une assistance technique et pédagogique spécifique si FOAD Moyens d'encadrement Votre professeur, diplômé dans le domaine de cette formation, est en veille technologique permanente et possède plusieurs années d'expérience sur les produits, technologies et méthodes enseignés, en face à face et à distance."

#### Evaluation, suivi et appréciation des résultats de la formation

Evaluation niveau d'entrée Questionnaire d'autoévaluation / Test de niveau réalisé en amont de la formation Suivi de l'exécution Feuilles d'émargement/relevé de connexion cosignées par vous-même et le professeur Activités pédagogiques Exercices et travaux pratiques, quizz... (durée une heure environ pour chacun) *Test de niveau de fin de formation* Critères réussite objectifs Sanction de la formation Certificat de réalisation (sous réserve d'assiduité du stagiaire) Appréciation des résultats Questionnaire d'évaluation à chaud et attestation de fin de formation individuelle. Enquête de satisfaction Questionnaire à froid sur les résultats et mise en pratique après la formation.

## Durée, période de réalisation, horaires, lieu de formation

Accessibilité

*Durée de 28 heures sur 14 journées de 2 heures*  Durée Période de réalisation Horaires et rythme seront définis sur la convention Lieu de formation

*- Personnes en situation de handicap nous contacter pour étude de la faisabilité*

*- Accès à la formation à la signature de la*

**1e formation**<br>Alliance - Siège social: B21 rue du lis de mer - 56410 ERDEVEN - SARL au capital de 7500€ - SIRET 48394051600022 - APE 8559A - Numéro de déclaration d'activité 53560832056

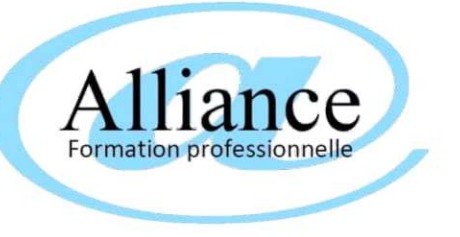

# **PROGRAMME DE LA FORMATION**

# **Tosa Docs (RS6186)**

**en présentiel en intra entreprise, ou à distance**

formation sur mesure individualisée aux besoins du stagiaire RS6186: ISOGRAD - enregistré le 14/12/2022

*temps d'échange libre à chaque fin de session*

Durée de 60 heures sur 30 journées de 2 heures (durée conseillée, adaptable aux besoins du stagiaire)

*Maîtriser les fonctions essentiels de Google Docs dans un contexte professionnel*

Public visé

*Toute personne désirant maitriser Wordpress Connaissance de l'environnement Windows*

#### Niveau pré-requis

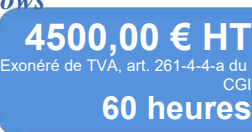

Autres durées, nous consulter

Contenu du module de formation (adaptable aux besoins du stagiaire)

*1. Niveau basique (score Tosa 351 à 550)*

Objectifs de la formation

*• Se repérer dans l'environnement Google Docs afin d'utiliser ses fonctionnalités élémentaires en vue de prendre connaissance d'un document, consulter, enregistrer et créer de nouveaux documents*

•îl Modifier le texte d'un document existant et mettre en forme les paragraphes d'un text∈ <sub>contexte</sub> professionnel afin de gérer les données de ses documents *en utilisant un style prédéfini permettant ainsi d'homogénéiser ses documents professionnels*

*• Effectuer des recherches dans un document afin retrouver des mots, des expressions, des références pour modifier et travailler un document*

*• Se repérer dans l'environnement graphique de Google Docs afin de créer un tableau simple et y insérer des données de base ou un objet graphique dans un document et correctement le positionner dans un contenu écrit*

#### *2. Niveau opérationnel (score Tosa 551 à 725)*

<sup>• 1</sup> Maîtriser la navigation dans un document Google Docs et utiliser la plupart des onglet *afin de gagner en efficacité pour le partage, la sauvegarde ou l'impression d'un document Google Docs*

*• Appliquer une trame aux paragraphes de ses documents professionnels afin de les rendre plus lisibles, en faire ressortir les éléments importants et faciliter leur impression • Effectuer les révisions et éditions d'un document, insérer des références et/ou* 

*l'annoter et le structurer*

*• Insérer différents types d'objets graphiques afin d'illustrer du contenu texte. Créer un tableau comportant divers éléments d'informations sans compromettre la mise en forme du texte*

*3. Niveau avancé (score Tosa 726 à 875)*

- *Utiliser les modules complémentaires à l'environnement Google Docs pour son*
- 
- *Exploiter de manière optimale les outils de mise en forme, automatisant ainsi la création et la gestion de ses documents*
- *Gérer la mise en forme des documents longs et mettre en page un document Google Docs*
- *Insérer plusieurs types de références à un document (table des matières, index, etc.) et gérer les corrections et les traductions des textes*
- *Exploiter un tableau*

*• Enrichir le contenu d'un document en créant des effets artistiques à ses objets graphiques*

#### *4. ENTRAINEMENT AU TEST TOSA DOCS*

*Passage du test blanc et correction détaillée - Bilan des progrès réalisés. Conseils et stratégie de révision avant l'examen.*

#### *5. PASSAGE TEST TOSA DOCS A DISTANCE(1 heure)*

*Format du test : 35 questions – 60 minutes - score sur 1000 : de 0 à 350 : le candidat n'est pas certifié ; Niveau basique (score Tosa 351 à 550) - Niveau opérationnel (score Tosa 551 à 725) - Niveau avancé (score Tosa 726 à 875) - Niveau expert (score Tosa 876 à 1000*

#### Modalités et moyens pédagogiques, techniques et d'encadrement (spécifiques si FOAD)

Modalité de déroulement En présentiel en intra entreprise et/ou en distanciel, dans un local adapté à la formation Moyens pédagogiques Support de cours fourni numérique ou papier : [Supports de cours google docs](https://support.google.com/a/users/answer/9282664?hl=fr) Sur votre poste de travail adapté aux besoins de la formation (Ordinateur/Smartphone) Moyens techniques Vous disposerez d'une assistance technique et pédagogique spécifique si FOAD Moyens d'encadrement Votre professeur, diplômé dans le domaine de cette formation, est en veille technologique permanente et possède plusieurs années d'expérience sur les produits, technologies et méthodes enseignés, en face à face et à distance."

#### Evaluation, suivi et appréciation des résultats de la formation

Evaluation niveau d'entrée Questionnaire d'autoévaluation / Test de niveau réalisé en amont de la formation Suivi de l'exécution Feuilles d'émargement/relevé de connexion cosignées par vous-même et le professeur Activités pédagogiques Exercices et travaux pratiques, quizz... (durée une heure environ pour chacun) *Test de niveau de fin de formation* Critères réussite objectifs Sanction de la formation Certificat de réalisation (sous réserve d'assiduité du stagiaire) Appréciation des résultats Questionnaire d'évaluation à chaud et attestation de fin de formation individuelle. Enquête de satisfaction Questionnaire à froid sur les résultats et mise en pratique après la formation.

#### Durée, période de réalisation, horaires, lieu de formation

#### Accessibilité

*Durée de 60 heures sur 30 journées de 2 heures*  Durée Période de réalisation Horaires et rythme seront définis sur la convention Lieu de formation

*- Personnes en situation de handicap nous contacter pour étude de la faisabilité*

*- Accès à la formation à la signature de la*

*convention, jusqu'au 1er jour de formation*

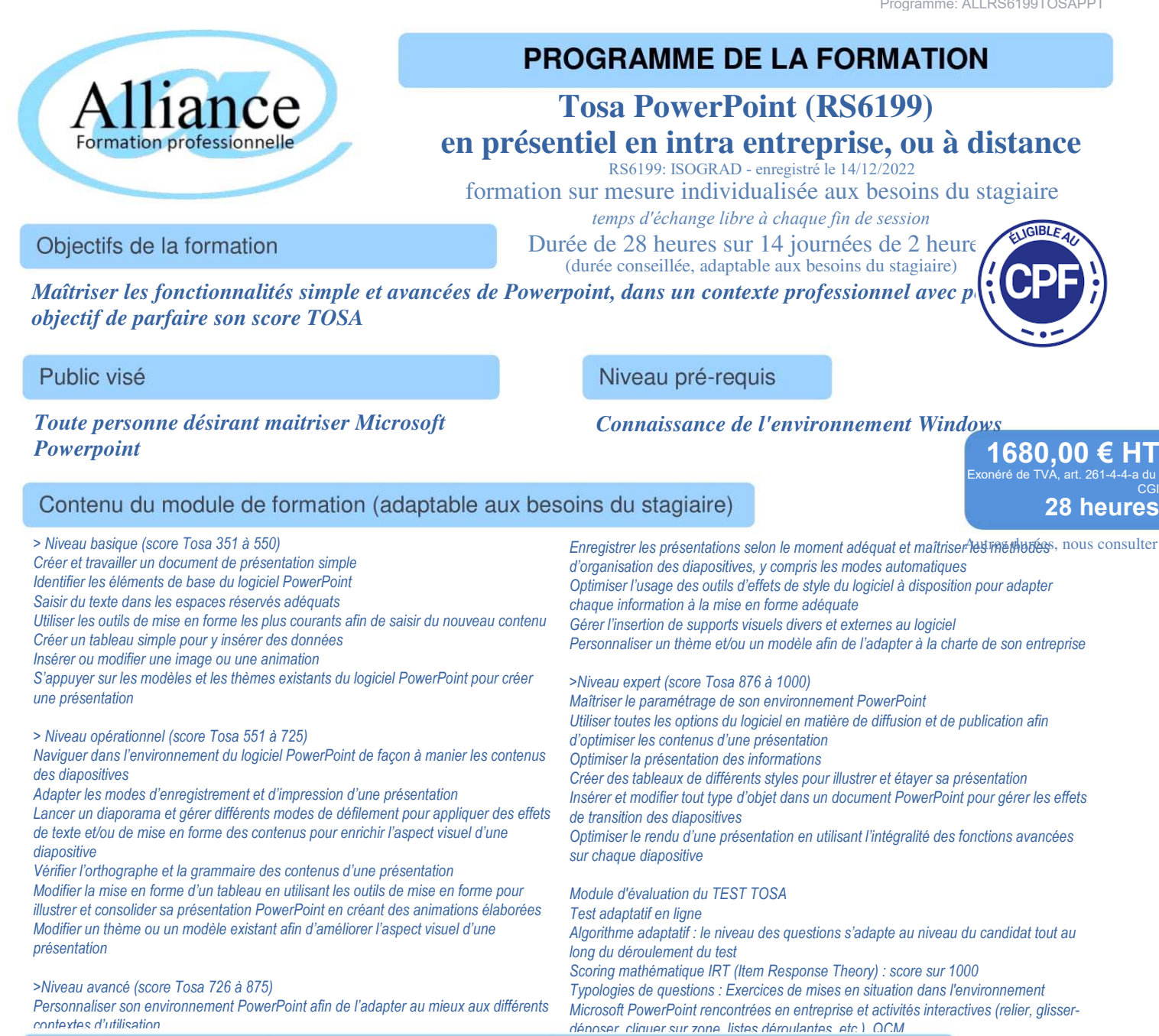

Modalités et moyens pédagogiques, techniques et d'encadrement (spécifiques si FOAD)

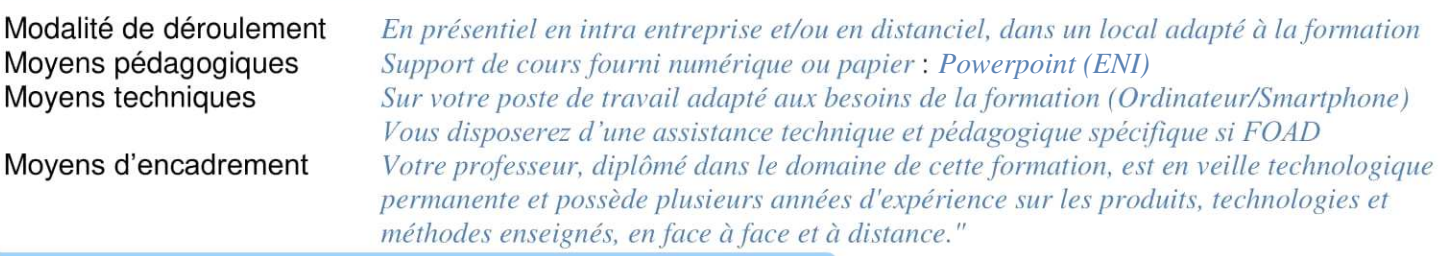

#### Evaluation, suivi et appréciation des résultats de la formation

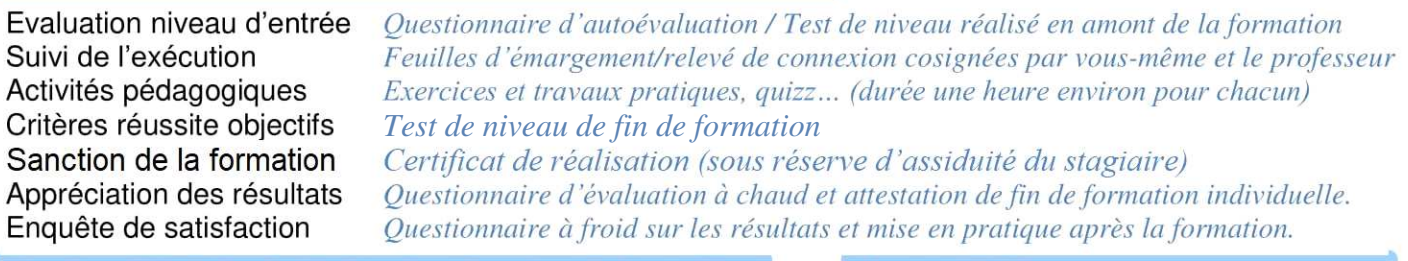

## Durée, période de réalisation, horaires, lieu de formation

#### Accessibilité

*Durée de 28 heures sur 14 journées de 2 heures*  Durée Période de réalisation Horaires et rythme seront définis sur la convention Lieu de formation

*- Personnes en situation de handicap nous contacter pour étude de la faisabilité*

*- Accès à la formation à la signature de la*

**<sup>1</sup>e formation**<br>Alliance - Siège social: B21 rue du lis de mer - 56410 ERDEVEN - SARL au capital de 7500€ - SIRET 48394051600022 - APE 8559A - Numéro de déclaration d'activité 53560832056